### Soft4Boost Split Movie Free Download

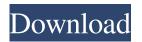

### **Soft4Boost Split Movie Activator**

Make clips into separate files with ease Soft4Boost Split Movie Download With Full Crack software is the easy to use and highly effective tool with over 270+ video editing functions that easily trim video to convert it into any format. Thanks to the powerful trimming functionality you can easily split your AVI, MPEG and any other

types of video. Trim any video to its best part Soft4Boost Split Movie Product Key also allows you to split your large video file into many small files and make a mini video album. You can also use special splitting methods that divide your video file into several AVI segments depending on their content, for example, you can split a video that shows a news cast or a show, which is more interesting to watch during the first part of the show and get bored during the latter one. Soft4Boost Split Movie Crack Free

2/22

Download can split and trim video in different ways Following are the ways Soft4Boost Split Movie Cracked Version can help you make a video: a) Split a video into multiple AVI files. You can split your video into multiple AVI files depending on their length. The video will be split using BPG (Baseline Profile) encoding (V2.0) that is typically used by most video editing applications or encoder like NVIDIA CUDA video encoding technology. It is also possible to split the video into multiple files of

the AVI type. b) Split a video into multiple parts. You can split your video into many parts/segments. The video will be split into up to 500 parts using BPG (Baseline Profile) encoding (V2.0) that is typically used by most video editing applications or encoder like **NVIDIA CUDA** video encoding technology. c) Split a video into multiple parts with certain starting/ending points. You can split your video into several parts/segments. The video will be split into up to 500 parts using BPG

(Baseline Profile) encoding (V2.0) that is typically used by most video editing applications or encoder like NVIDIA CUDA video encoding technology. You can also use the set starting and ending points for each part. d) Split a video based on a VOB (Video Object Blob) starting point. A VOB (Video Object Blob) is a standard string in most backup formats, which indicates the place the video starts. You can split a video based on this VOB if you need to split it into several parts. The video will be split into up to

# 500 parts using B

Soft4Boost Split Movie License Key [Latest] 2022

Over-50 clip editing software to split and merge video clips without losing your time. Best choice to edit 50+ clips and do the splitting and merging of video in just a few clicks. \* Merge 50+ video clips into 1 file; \* Cut, split, join and merge video clips into different formats and sizes; \* Expert's powerful and user-friendly video editor; \* Video cutter and splitter; \* Video mixer, filter and enhancer; \* Audio cutter

and splitter; \* Audio editor and recorder; \* Video to audio converter; \* Video to DVD converter; \* Soft4Boost Split Movie... Based on the widely-used actionscript framework of flash, sansky is a powerful and multifunction cross-platform application for editing flash/as. With a simple interface, sansky is easy to use, and allows your users to instantly switch between drawing, cutting, measuring and editing with a clicks, and has a plenty of functions to satisfy the needs of most of your

7 / 22

flash courses. It also has the function of batch-editing.SWF files with multiple layers. After the inception of sansky, we already released a sansky pro, which has a variety of additional features, including image overlay, random flash generator, audio editing (add / edit / combine / cut / gain / affect / cross fade, pan, reverse), toggle frame, flash colorizer, frame editor, etc. If you have been working with Flash, sansky is the right choice for you. The following are what special on sansky pro -add multiple

channels to multi-layer swf file and composite with multiple swf filesbackground color editor: you can randomly generate, modify and edit the background color of your swf file-give input for composition, composition for each frame or specify a duration for each frameapplying effect: image overlay, random image generator, image array generator-recording audio: you can record multiple files into the same audio file-cropping audio in audio file-split the audio audio into different chunks and combine

with other audio audio files-video editor: you can randomly generate, modify and edit the video of your swf file-combine video, effect video, random video generator, adding/remove/merge and edit the video/audio-audio recording: you can input any audio files (flac, mp3, way, aiff, aac, etc.)-compile-load sw 6a5afdab4c

Soft4Boost Split Movie [Updated-2022]

The intuitive software offers hundreds of innovative functions for professional multimedia professionals and you can choose them all or use them separately according to your own preferences. This useful program allows you to split source files into several parts, trim any unwanted scenes, apply transition effects between these parts, customize the disc menu with one of the many included templates, then burn the project. 2. Fluid video

converter Manage your video collections and enjoy the best collection of streaming videos from dozens of popular websites and platforms. Convert video files to popular formats, easily convert audio files, burn video to DVD/Blu-Ray, create slideshows, and more. 3. LG Movie Studio This software is especially designed for video editing on your PC with easy-to-use interface that makes it a perfect tool for beginners. Convert your videos into different formats, trim any scenes, add effects, crop and rotate

images, merge and split, mix the audio channels. Don't hesitate to share your projects via email, social networks, or burn them to your DVD or Blu-ray disc. 4. Media Monkey This simple software can be used for converting videos, creating a slideshow, converting audio, creating photo books, creating and burning audio and video discs, etc. Very easy to use and understand, it does not require any experience to set up and install on your PC. 5. Fura All-in-one DVD Burner This software allows

you to convert video and audio files to various popular formats, create video slideshows, to rip and burn DVD discs. It is quite simple to use and includes many cool and useful features. 6. Klite Codecs This software contains more than 60 different multimedia codecs for downloading or burning multimedia files. You can download and add video codecs from more than 30,000 websites and platforms, such as YouTube, Facebook, Dailymotion, Vimeo, etc. 7. Sony Vegas Movie Studio 14 This

powerful video-editing software is suitable for beginners and professionals, allowing you to convert and burn videos as well as to design stylish projects like home movies, slideshows, cinematographic movies. 8. Nero Brasero Nero is a multimedia software for the creation, editing, playing and burning of digital media. It supports DVD-Video, DVD-Audio, DVD-RW, Blu-ray Disc, CD, CD-RW, ZIP

What's New in the?

Soft4Boost Split Movie is a software that can easily perform all cutting, trimming, optimizing, coding, and burning tasks. The program is a great tool for beginners and professionals of multi-media industry. Soft4Boost Split Movie in one such utility, as it comes packed with numerous functions that help you remove unwanted scenes, spice things up with fancy transitions and even design a custom disc menu. Soft4Boost Split Movie is a simple and easy to use program that can easily perform all cutting, trimming,

optimizing, coding, and burning tasks. The program is a great tool for beginners and professionals of multi-media industry. Soft4Boost Split Movie Description: Soft4Boost Split Movie in one such utility, as it comes packed with numerous functions that help you remove unwanted scenes, spice things up with fancy transitions and even design a custom disc menu. Soft4Boost Split Movie is a simple and easy to use program that can easily perform all cutting, trimming, optimizing, coding, and burning

tasks. The program is a great tool for beginners and professionals of multi-media industry. Soft4Boost Split Movie Description: Soft4Boost Split Movie is a software that can easily perform all cutting, trimming, optimizing, coding, and burning tasks. The program is a great tool for beginners and professionals of multi-media industry. Soft4Boost Split Movie in one such utility, as it comes packed with numerous functions that help you remove unwanted scenes, spice things up with fancy transitions and even

design a custom disc menu. Soft4Boost Split Movie is a simple and easy to use program that can easily perform all cutting, trimming, optimizing, coding, and burning tasks. The program is a great tool for beginners and professionals of multi-media industry. Soft4Boost Split Movie Description: Soft4Boost Split Movie is a software that can easily perform all cutting, trimming, optimizing, coding, and burning tasks. The program is a great tool for beginners and professionals of multi-media industry. Soft4Boost

Split Movie in one such utility, as it comes packed with numerous functions that help you remove unwanted scenes, spice things up with fancy transitions and even design a custom disc menu. Soft4Boost Split Movie is a simple and easy to use program that can easily perform all cutting, trimming, optimizing, coding, and burning tasks. The program is a great tool for beginners and professionals of multi-media industry.

### **System Requirements:**

Processor: 1.6 GHz or faster Memory: 2 GB RAM Graphics: Intel HD Graphics 4000 NVIDIA GeForce GTX 650 - or greater AMD Radeon HD 7750 - or greater DirectX: Version 9.0 Storage: 20 GB available space for installation Other: Microsoft Silverlight, Google Chrome, Adobe Flash Player If your computer system meets the minimum requirements, you can download and start playing Act of War 2: Heroes at

## Related links:

https://kiubou.com/upload/files/2022/06/3N9hZnWW66y2fg8KLIv3\_08\_607237e8ab7bb2e0ce73e77dbda7d33c\_file.pdf

http://www.vxc.pl/wp-content/uploads/2022/06/Strizzame\_URL\_Shortener\_Chrome\_Extension-1.pdf

https://www.thirtythousandhomes.org/wp-content/uploads/2022/06/W32 Tibs Trojan Cleaner.pdf

https://ksycomputer.com/wp-content/uploads/2022/06/MacExplorer-1.pdf

https://www.sosho.pk/upload/files/2022/06/1kZ78QCL7TsNQIgealHq\_08\_607237e8ab7bb2e0ce73e77dbda7d33c\_file.pdf http://www.renexus.org/network/upload/files/2022/06/CjQXsMEqPAujVr1T2txG\_08\_607237e8ab7bb2e0ce73e77dbda7d33c\_file.pdf

https://paddock.trke.rs/upload/files/2022/06/ZMntZ34L2D9vewG1xoQa 08 607237e8ab7bb2e0ce73e77dbda7d33c file.pdf https://talkotive.com/upload/files/2022/06/3Pjs1lQvjfSq37GBhURn 08 607237e8ab7bb2e0ce73e77dbda7d33c file.pdf

https://buycoffeemugs.com/wp-content/uploads/2022/06/egmpre.pdf

https://khakaidee.com/getnetworkinfo-crack-with-keygen-free-2022/